## **Apple T2Drive Eraser**

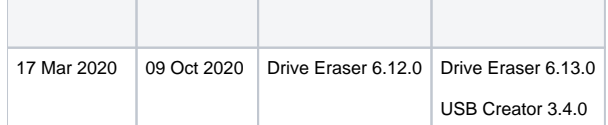

Drive Eraser 6.12.0Apple T26.12.0Blancco USB Creator3.4.0USB (USB CreatorGrub)

Drive Eraser6.13.0GrubISO

Drive Eraser 6.12.0GrubApple T2USB

- 1. Blancco USB CreatorBlancco Drive Eraser 6.12.0ISO
- 2. USB CreatorUse Bootfiles from ISO
- 3. CreateUSB
- 4. ApplemacOS ()

a. b.

- 
- 5. USBAppleBDE
- 6. USBCustomized startup
- 7. BDE
- **1:** MacBookPro16,1 (2019) 6
- **2:** Blancco Management Console